# グラフィック・ディスプレイ・コントロール・システムの開発 (プロット・ルーチン、ハード・コピー)

### (昭和54年5月31日 原稿受付)

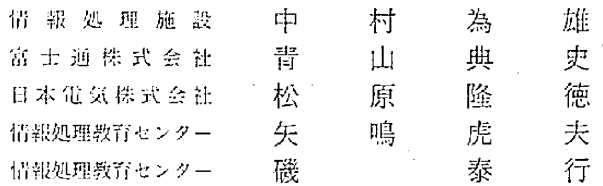

## Development of Graphic Display Control System (Plot Routine and Hard-Copy)

by Tameo NAKAMURA Norifumi AOYAMA Takanori MATSUBARA Torao YANARU Yasuvuki ISO

### **ABSTRACT**

We, Information Processing Center of Kyushu Institute of Technology, are successful in developing the graphic disply control system.

The development is as follows.

- (1) Production of the micro computer with INTEL-8085 named of NCC-85 to connect the computer disply terminal 4104 with OKITAC-4300 CPU.
- (2) Improvement of Plotter-control-routine of OKITAC-4500 CPU, which transmits the address data for graphic to OKITAC-4300.
- (3) Addition of the function; OKITAC-4300 transmits the data from OKITAC-4500 to NCC-85 and memorizes it in the disk for hard copy and outputs into Printer-plotter by the command if necessary.
- (4) Addition of the function; NCC-85 coverts the data from OKITAC-4300 and outputs the data on the graphic disply by 9600 B/S speed.
- $1.$   $\&$   $\&$   $\&$   $\&$

九州工業大学情報処理施設では、昭和52年度より画像 処理システムの開発を行なっている。画像入出力装置と してプリンタ/プロッタ (バーサティック), グラフイッ <sup>ク・コンピ</sup>ュータ・ターミナル(ソニー・テクトロニク <sup>ス</sup>), 画像入力機構を持った簡易カラー・グラフィッ 2·ターミナル (情報処理施設で設計製作) が、また漢 <sup>字情報処理システムとして漢字タブレット (日本電気),</sup>

潼宰パターン・ファイル(筑波大学)が設置され、ハー ドウエア、ソフトウエアの開発を行なっている。

今回はグラフィック・コンピュータ・ターミナルをマ イクロプロセッサを経由して OKITAC-4300 CPU に接 続し、XY プロッタ・コントロール・ルーチンを改良し てグラフィック表示を行ない、その出力結果をプリンタ /プロッタに出力(ハードコピー)するシステムを開発 したので報告する。

2.グラフィック・コンピュータ・夕一ミナル

 接続したグラフィック・コンピュータ・ターミナルは ソニーテクトロニクス社製4014型である。以下に主な仕 様を説明する。詳しくはインストラクション・マニュア ルを参照されたい。

2.1. キーボード<br>キーボードは英字 (大文字, 小文字), 数字, 記号, コ ントロール・キーがあり、ASCII に適合している。

ディスプレイ・ユニットに使われている CRT (Catho· は表2参照。 de Ray Tube) はバイステーブル・ストレージ型で、表 2.3. ターミナル・コントロールとキャラクタ・ジェ 示するデータは、一度書き込めばテレビ方式の CRT の アンチン・ネレータ 様に繰り返し書き込みの必要がない。しかし、表示され この回路は、インタフェイスやキーボードからデータ たデータを一部だけ消去することはできず、一度に全部 を受け取り、適切なシーケンスに合わせるために同期を のデータを消去しなければならない。ディスプレイ・ 取る。データはコントロールやデータ・ソースでコント ピ\_ムのアドレッシングは図一1に示す様に780(Y)x ロールは文字表示やベクター表示のためのデータ発生・ 1024(X)の任意の点がディスプレイの可視範囲である。 特別な機能(バック・スペース,ベル等)の実行, モー なお、3120(Y)×4096(X)のアドレスとして表示する ド・コントロール等である。また、ターミナルの状態を

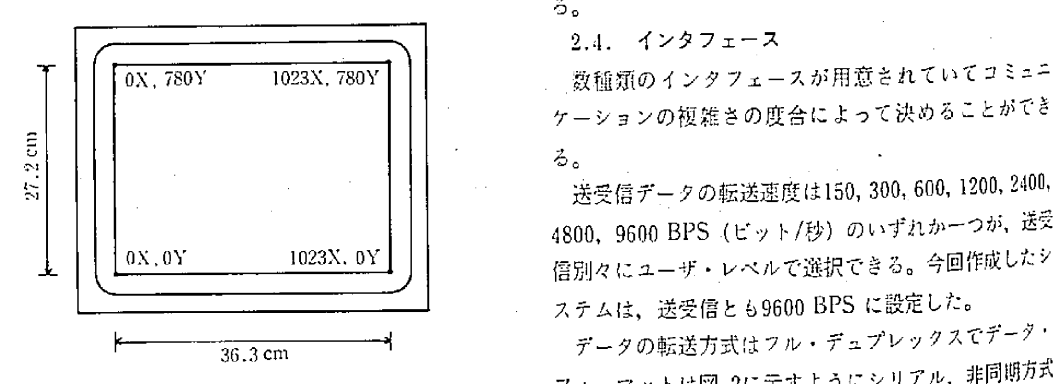

 $\boxtimes$ ー1 ディスプレイ画面のアドレス (ASCII)である。

表一2 キャラクタ・スペーシング

| 文字/行 | スペース・サイズ |     | ライン・フィード・サイズ |     |
|------|----------|-----|--------------|-----|
|      | TEK ポイント | 贴   | TEKポイント      | %   |
| 74   | 14.0     | 5.0 | 22.0         | 8.0 |
| 81   | 12.75    | 4.5 | 20.75        | 7.3 |
| 121  | 8.5      | 3.0 | 13.25        | 4.7 |
| 133  | 7.75     | 2.7 | 12.0         | 4.3 |

2.2.ディスプレイ・ユニット 表示できる。キャラクタ・サイズは表1,スペ\_シング

機能も持っている。 おおもの アンチーンの ホテデータや任意の XY 軸の交点の座標データをコン キャラクタ表示は、英大小数記号を4種類のサイズで ピュータに送る。キャラクタ・ジェネレータは、ディス プレイ・ユニットに弐示する文字のパターンも発生す

2.4. インタフェース

-<br>0X.780Y 1023X.780Y | | 数種類のインタフェースが用意されていてコミュニ ケーションの複雑さの度合によって決めることができ る。

4800, 9600 BPS(ビット/秒)のいずれか一つが、送受 ゜X』Y l°23X・°Y 信別引、ユーザ叩べ・レで選択できる.今回齢したシ ステムは,送受信とも9600BPSに設定した・

 トー一 データの転送方式⇔イ・プレ・クスでデ フォーマットは図-2に示すようにシリアル,非同期方式

歩一1 キャラクタ・サイズとフォーマット

| - - |                       |                         |      |                    |
|-----|-----------------------|-------------------------|------|--------------------|
|     |                       | 文字/行 サイズ(%) 行/ページ 文字/画面 |      | - 54:<br>分立<br>撰   |
| 74. | $-1$ 4.1 $\times$ 4.9 | -35                     | 2590 | 「イニシャライゼーション,リセット」 |
| 81  | $3.7\times 4.4$       | 38                      | 3078 | $ESC-9$            |
| 121 | $2.4 \times 2.9$      | 58                      | 7018 | $ESC$ :            |
| 133 | $2.3 \times 2.8$      | 64                      | 8512 | $ESC$ :            |
|     |                       |                         |      |                    |

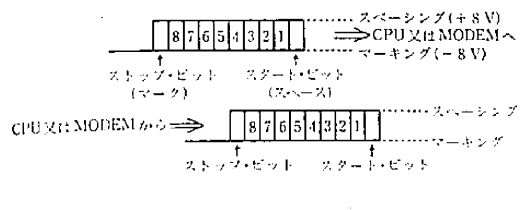

図―2 送受信データ・フォーマット

## 3. グラフィック・ディスプレイコントロール・シス テム・ハードウエアの構成

今回開発したシステムのハードウエアは図-3に示す 装置を使用する。なお、グラフィック・ディスプレイ装 留は OKITAC-4300 CPU の送受信装置 (TRC) に接続 の予定であったが、データの送受信方式が、TRC は文字 同期式であるのに対し、グラフィック・ディスプレイ装 置は非同期式であるため接続できなかった。そこで、 SDT-85 (情報処理施設で開発した画像入力機構を持っ た簡易カラー・グラフィック・ターミナル)を OKI-TAC-4300 に接続されるために作成中であったマイク n de NCC-85 (Network Communication Controller) に接続し、送受信の制御を行なわせることに した。以下に各装置の機能を説明する。

3.1. NCC-85

マイクロプロセッサ INTEL-8085 を使用しており, ROM 4 Kbyte, RAM 9 Kbyte を実装している。また次 に示す3つのインターフェースを備えている。

- (1) グラフィック・ディスプレイ用インターフェース グラフィック・ディスプレイとシリアル非同期 方式でデータの送受信を行なうことができる。
- (2) OKITAC-4300 CPU 用インターフェース OKITAC-4300 CPU とプログラムモード・バ ス (8ピット、パラレル)でデータの送受信を行 なうことができる。
- (3) SDT-85 用インターフェース SDT-85 と8ピット・パラレルにデータの送 受信を行なうことができる。
- 3.2. OKITAC-4300 CPU

メモリ16 Kword のミニコンピュータで、グラフィッ ク・ディスプレイ・コントロール・システムでは、OKI-TAC-4500 CPU よりアダプタ経由で転送されたデータ <sup>を受け取り</sup> NCC-85 へ転送する。またハード・コピー処 <sup>理では座標デ</sup>ータを磁気ディスク装置に記憶させ、座標

データの終了を待って、ドット・データに計算処理で変 換し、プリンタ/プロックに出力する。

3.3. OKITAC-4300 磁気ディスク装置

記憶容量4 8 Mbvtt の磁気ディスク装置でシステム プログラム、漢字パターン・データ、ハード・コピー用 作業エリア等を登録してある。

 $3.4$   $7.474$ 

OKITAC-4500 CPU とOKITAC-4300 CPU をバー ストパス・モードで接続する入出力装置である。

3.5. OKITAC-4500

メモリ32 kword のミニコンピュータで, FORTRAN, COBOL アセンブラ等の言語処理をバッチ・モードで 行なっている。

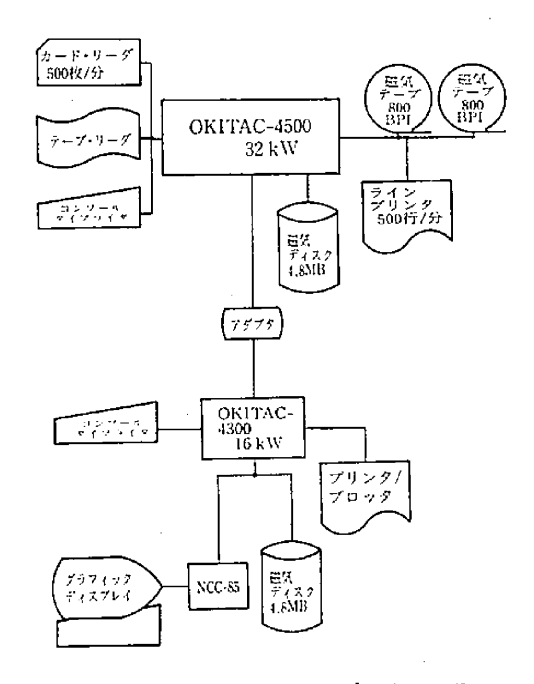

グラフィック・ディスプレイ・システム  $2 - 3$ 機器構成図

## 4.グラフィック・ディスプレイ・コントロール・シ ステムのソフトウエアの構成

グラフィック・ディスプレイ・コントロール・システ ムのソフトウエアは3台の計算機のプログラムで構成さ れている。OKITAC-4500 CPU にはグラフィック・ ディスプレイに表示する XY 座標のアドレス・データ を計算し OKITAC-4300 CPU に転送するプログラム。

け取ったアドレス・データをNCC-85に転送するとと させているのはCONECTサプルーチンであることが もに,OKITAC-4300磁気ディスク装置に格納する。 わかった。しかしCONECTサプルーチンはメーカーよ

ディスク装置に格納されているアドレス・データを計算 和51年度の卒論(文献(3))により完成している,逆アセ 処理してプリンタノプロッタにハード・コピーを出力す ンプラでリストを作り解析した。その結果次の事がわ る。NCC-85にはOKITAC-4300 CPUから受け取った かった。 アドレスデータ (バイナリ形式) をグラフィック・ディ  $(1)$  CONECT サブルーチンは PSTART, PEND, スプレイ装置に出力できる形式(キャラクタ形式)に変 PLOT, PENDWN, PENUP, WHERE サブル-換して出力し,グラフィック・ディスプレイに表示させ チンの補助サブルーチンである。 る。 ② XY プロッタを動作させているのはCONECT

ムのデータの流れを図一4に示す。 分である。

OKITAC-4500 用ソフトウエアの開発について述べ トを移動する。 る。 (4) 1つの動{乍コードは1パイトで形成され,動作

り, XY プロッタのコントロール・システムを参考にし ある。 た。そこで文献(2)に示したプロッタ・コントロール・シ (5) XY プロッタの座標 (x, y) を (a, b) に移

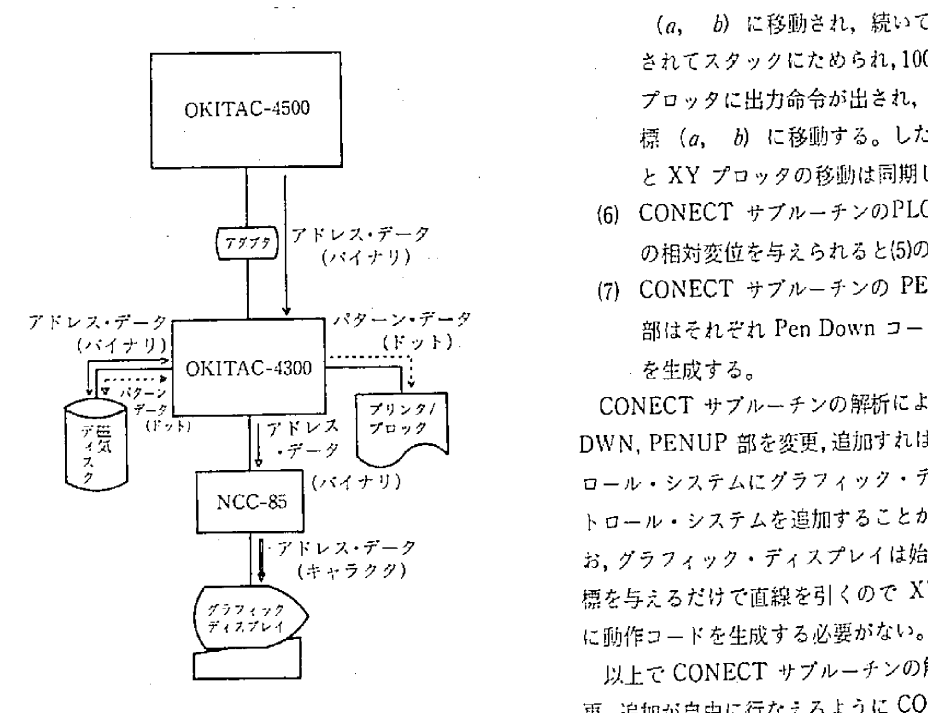

図一4 グラフィック・ディスプレイ・コントロール システム・データ・フロー

OKITAC-4300 CPU には OKITAC-4500 CPU から受 -- ステム解説書を調べた結果, XY プロッタを実際に動作 グラフィック・ディスプレイの表示が終ると、磁気 りオプジェクト・モジュールで提供されているため,昭

- 
- グラフィック・ディスプレイ・コントロール・システ サブルーチンの PLOT, PENDWN, PENUP 部
- 4」. OKITAC-450{}用ソフトウエア 〔3)XYプロッタの移動方向は8方向で0.1nlm格子
- 4.1.1. プロッタ・コントロール・システム・サブ コードがスタックに100個たまると XY プロッタ ルーチンCONECTの解析 に出力命令が出される。スタックにためずに1掴 グラフィック・ディスプレイ・システムの作成にあた すつ出力命令を出すと動作速度が遅くなるためで
	- 動する場合には,まずプログラム上において座標 (a, b) に移動され,続いて動作コードが生成 されてスタックにためられ,100個たまる毎にXY プロッタに出力命令が出され,XYプロツタの座 標 (a, b) に移動する。したがって, 移動命令 とXYプロッタの移動は同期してない・
	- (6) CONECT サブルーチンのPLOT部 が XY 座標 アドレス・データ<br>- (パイナリ) - - - - - - - - の相対変位を与えられると{5}の処理を行なう。
		- (7) CONECT サブルーチンの PENDWN, PENUP パターン・データ 部はそれぞれ Pen Down コード, Pen Up コード<br>(ドット) i を生成する。

 $\frac{1}{20\times2}$  CONECT  $\pm$  7  $\nu$   $\pm$  7  $\omega$   $\pm$  8  $\pm$  7  $\pm$  7  $\pm$  7  $\pm$  7  $\pm$  7  $\pm$  7  $\pm$  7  $\pm$  7  $\pm$  7  $\pm$  7  $\pm$  7  $\pm$  7  $\pm$  7  $\pm$  7  $\pm$  7  $\pm$  7  $\pm$  7  $\pm$  7  $\pm$  7  $\pm$  7  $\pm$  7  $\pm$  7  $\pm$  7  $\pm$  7 |アドレス | プロック | DWN, PENUP 部を変更, 追加すればプロッタ・コント (バイナリ) ロール・システムにグラフィック・ディスプレイ・コン Ncc一茄 @ ト。一ル.システムを追加すること剛能とな・た・な 一 標亭与えるだけで直線を引くのでXYプ (キャブ矧 @ ' ・四タのよう アドレス・データ<br>- (キャラクク) - お、グラフィック・ディスプレイは始点と終点の XY 塵

以上で CONECT サブルーチンの解析は終えたが, 変 更, 追加が自由に行なえるように CONECT サブルーチ<br>ンをカードで作成した。CONECT サブルーチンの解析に ついては文献〔4)のXYプロッタのペン位置自動初期設定 . N岳地 を行なうための改良を参照。

4.1.2. CONECT サブルーチンの改良

 XYプロッタ・コントロール・システム用のCONE- CT サブルーチンをグラフィック・ディスプレイ・コン トロール・システムと兼用にするため、どちらのシステ ムが動作しているかを識別するためのフラグをCONE・ CT サブルーチン中に設ける。フラグは PSTART サブ ルーチン{プロッタ・コントロール・システムをイニシ ヤライズする)かGSTARTサブルーチン(グラフィッ ク・ディスプレイ・コントロール・システムをイニシヤ ライズする)がコールされたときにセットされる。以下 に項目を上げて述べることはすべてグラフィックにフラ グが切トされているときの処理である。 w55番地

〔1〕PLOT部の改良

標に加えて得られた新絶対座標を現絶対座標として記憶 する。

の範囲を 3072(Y)×4096(X)として、現絶対座標 (1/ とーを取るために磁気ディスクに格納しておく必要があ 100cm 単位) をグラフィック・ディスプレイのアドレ るのでスタックの大ききを256ワード (磁気ディスク装 ス・データに変換する。グラフィック・ディスプレイの 置の1セクタ分)とした。図-6参照。 1点間の距離は0.009 cm となる。変換式は, <br>4.1.3. PENUP, PENDWN 部の改良

四捨五入を行なう。 る゜

このようにして得られたアドレス・データにペンの状 4.1.4. GSTART 部の追加 態 (Pen Up か Pen Down か) を付加する。アドレス・ ブラフィック・ディスプレイ・コントロール・システ データのフォ\_マットを図.5に示す。 ムのイニシヤライズを行なうとともに・フラダを七ット

 このアドレス・データはスタックに格納され,128座 する。 信分のデータがたまるとOKITAC-4300 CPUにPRD・ 』」.5. GEM}部の追加 LDBサブルーチンで転送する。128座標のスタックは アドレス・データ用スタックにデータが格納されて 256ワード (512バイト) であり、これは磁気ディスク装 - 残っていれば、スタックの最後の2ワードにデータがフ

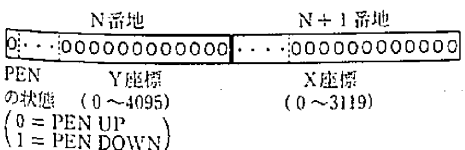

| N番地     | Y(1)   |  |  |
|---------|--------|--|--|
| N+1 需地  | X(1)   |  |  |
| N+2 番地  | Y(2)   |  |  |
| N+3 番地  | X(2)   |  |  |
|         |        |  |  |
|         |        |  |  |
|         |        |  |  |
| マ+254番地 | Y(128) |  |  |
| N+255番地 | X(128) |  |  |
|         |        |  |  |

XY醐相対位置変位(1/1・…1単位〕蝿酬 図一6竺㌶ロタ郷タッフ

グラフィック・ディスプレイに作図できる XY 座標 フィック・ディスプレイに表示するとともにハード・コ

 アドレス・データ=現絶対座標(1/100cm単位〕÷ 現絶対座標のアドレス・データに新ベン状態を付加し 0.009 (cm) 2.009 (cm) 2.000 1.000 1.000 1.000 1.000 1.000 1.000 1.000 1.000 1.000 1.000 1.000 1.000 1 1.000 1. となりアドレス・データの変換誤差を小さくするために フルになった場合の処理は PLOT 部と同じ処理をす

置の1セクタ分に相当する。アドレス・データはグラ ルでないというコントロールとしてTFFF'とアドレ ス·データの個数を格納し、OKITAC-4300 CPU に転 送する。図-7参照。

> OKITAC-4300 磁気ディスク装置にアドレス・デー タを何セクタ・セットしたかをコミュニケーション・エ リアにセットする。コミュニケーション・エリアは1セ<br>クタでロジカル・アドレス『12BC』に設定する。図-8参

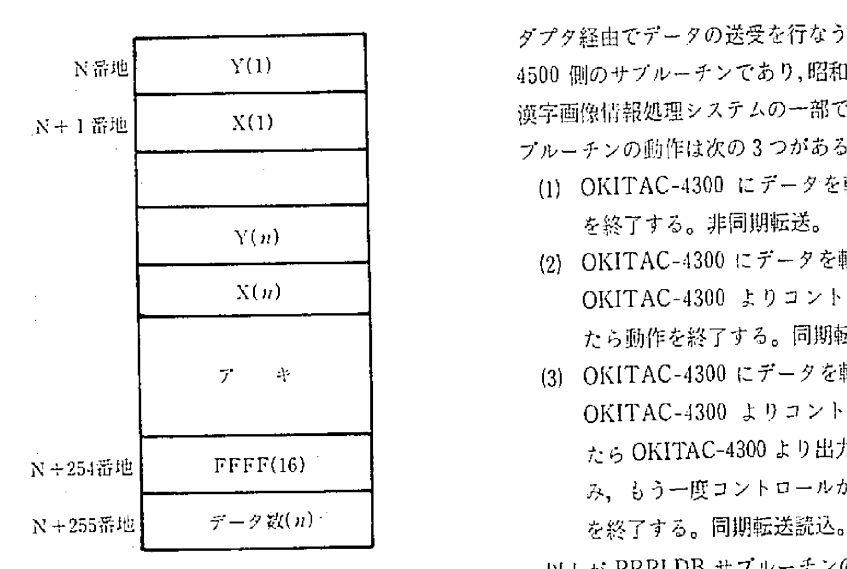

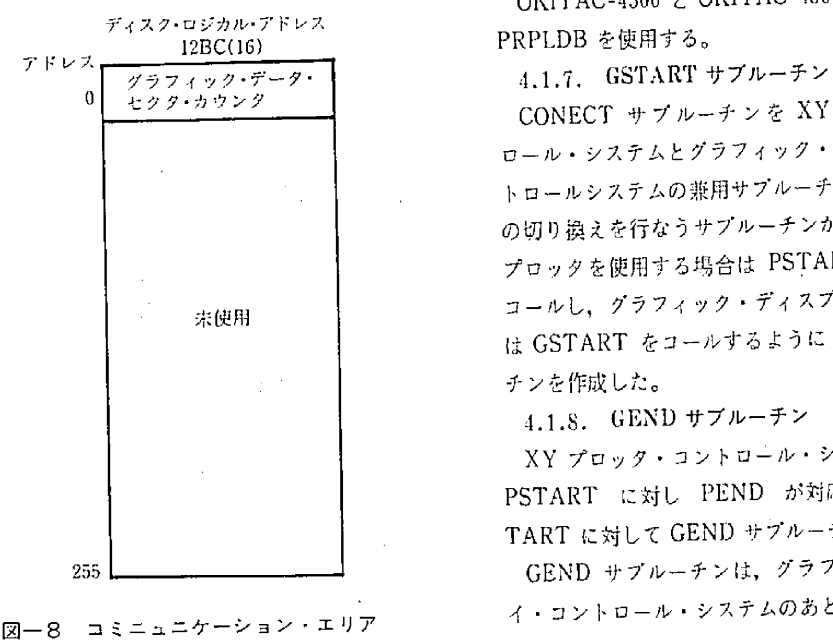

 $(OKITAC-4300 \, \tilde{\tau}' \, 4 \, \lambda \, \tilde{\varphi})$   $\tilde{\varphi}$   $\tilde{\varphi}$ 

ピーの要求があれば,OKITAC-4300 CPU にハード・―― る。<br>コピーの司令をだす。またグラフィック・ディスプレイ――― 4.2.1. OKITAC-4300 漢字情報処理システムの<sup>概</sup>

PRPLDB サブルーチンは OKITAC-4300 CPU とア

 ダプタ経由でデータの送受を行なうための OKITAC- 4500個のサプルーチンであり,昭和52年度に開発された N+1 番地 | X(1) | 頭字画像情報処理システムの一部である。PRPLDB サ プルーチンの動作は次の3つがある。

- 〔1)OKITAC-4300にデータを転送するだけで肋作 を終了する。非同期転送。
- (2) OKITAC-4300 にデータを転送してウエイとし, OKITAC-4300 よりコントロールが送られてき たら動1乍を終了する。同期転送。
- キ → (3) OKITAC-4300にデータを転送してウエイトし, OKITAC-4300 よリコントロールが送られてき たら OKITAC-4300 より出力されるデータを読込 み,もう一度コントロールが送られてきたら動作

以上が PRPLDB サブルーチンの概要であるが、詳細 図一7 アドレス・データ用スタック<br>- (データが最後の場合) については文献(5)の漢字情報処理システムのソフトウエ アの開発を参照されたい。

OKITAC-4500とOKITAC-4300とのデータ転送は

CONECT サブルーチンを XY プロッタ・コント ロール・システムとグラフィック・ディスプレイ・コン トロールシステムの兼用サブルーチンとするために、そ の切り換えを行なうサプルーチンが必要となった。XY プロッタを使用する場合は PSTART サブルーチンを **宗使用 オールし、グラフィック・ディスプレイを使用する場合** は GSTART をコールするように GSTART サブルー チンを作成した。

4.1.S. GENDサプルーチン

XY プロッタ・コントロール・システムにおいては, PSTART に対し PEND が対応さているので GS-TART に対して GEND サブルーチンを作成した。

255 **| \_ \_ \_ \_ \_ \_ \_ \_ \_ \_ \_ \_ \_ \_ \_ GEND** サブルーチンは, グラフィック・ディ<sup>スプレ</sup> 図一8 コミニュニケーション・エリア イ・コントロール・システムのあと始末をするものであ

4.2. OKITAC-4300 用ソフトウエア

GENDサブ,、一チ。のパーによい一ド.・ ・KITAC-43・・用川ウエアの1}‖発{・つい酬

の齢漂;=。CPU\_ぎ㌔漂慧ll;III i

ル\_チンがある。なお詳細は文献{5}の"漢字情報処理シ アについて述ぺる。 ステムのソフトウエアの開発㍗"プリンタ∫プロッタ・ 4自・・Ll・プリンタノプロッタ コントロール・システムの開発(OKITAC-4300)〃を参 プリンタ/プロッタ(XEROX 社製 VERSATEC一

グラフィック・ディスプレイ・コントロールシステム のOKITAC-4300用ソフトウエアはこの漢字画像情報 リ・データを印刷することができる・現在漢字情報処理

られてくるコントロール・コードに従って、OKITAC- プロット機能を以下に示す。 4300の]∫0処理を行なう。1∫O処理ルーチンは,PRPL プロット蘭 :268ユ44 mm タスクに屈し、セグメントIO 4500として組み込んだ。 1行ドット数 : 2112個 OKITAC-4500から受け取ったデータをNCC-85に転送 ドット問隔 :⑪・127 mm するのは,このVO処理ルーチンである。以下に追加し 紙送り間隔 10」27 mm たコントロール・コードとその処理について簡単に説明 ドット直径 :0.1524n1而 する。 プリンタ/プロ・ソタの機能の詳細については文献{5}の

- -
	-
	- 14 :ユーティリティ・プロダラムをディス
	-
	- 16 :NCC-85へのデータ転送。
	- 23 :ディスク固定パックからの READ。

 42.3.NCC-S5用1/O処理のマクロの組み込み OKITAC-4300システムには,1/0処理を行なうサブ 140 ルーチン形式のマクロが作成されている。この1/0マク <sup>ロはプリ</sup>ンタ/プロッタと NCC-85 以外の入出力装置を 動作させることができ.プリンタノブロッタは.漢字画像 440 情報処理システムに組み込まれている。従って今回開発 500 された NCC-85 の 1/Ο 処理だけがシステムに組み込ま <sup>れていな</sup>いので I/O マクロとして新しく組み込んだ。な <sup>お NCC-85</sup>用 I/O マクロを組み込むためにセグメント SEG1 の UCB (ユニット・コントロール・ブロック)に <sup>定義</sup>し, プログラムモード・バスの 1/O 処理ルーチンに 追鞭行な・た.{NCC-851刊の1/・命令・)醐⊇ ;il: 分一般的でなかったためである。

<sup>グラフ</sup>ィック・ディスプレイに表示された図形のハー

4500 とデータの送受を行なうアダプタ・トラップ・ ド・コピーをとるためのハードウエアおよびソフトウエ

- Mされたい。<br>- Minitian September 2008 (1200A)は CPU からの命令により、ラインプリンクとしてバイナ<br>- Minitian ディスプレイ・コントロールシステム - - - て英数記号を印字し、またドットプリンタとしてバイナ 処理システムに組み込むことになる。 システムの出力装1置[として使用されている。このプリン 4.2.2.1∫o処理ルーチン 升プ・ッタにグラフイツク・市スプレイのノ'一ド' OKITAC-4500 の PRPLDB サプルーチンにより送 コピーを出力させることにした。プリンタ/プロッタの

 コントロール 処 理 "漢字情報処理システムの開発"および文献(7〕の"漢宇 コード おおし おおし おおとこ おおし おおし おおかい おおかい おおかい 情報処理システムの開発 I " を参照されたい。

12 :ET の紙テープ・パンチ。 6.8 ... 2.4.2. ハード・コピー用ドット・マトリックス

13 : アドレス・データの NCC-85 への転送 プリンタ/プロッタの1行ドット数は2112個であり、 及びディスクへの格納。 グラフィック・ディスプレイのアドレス・データは

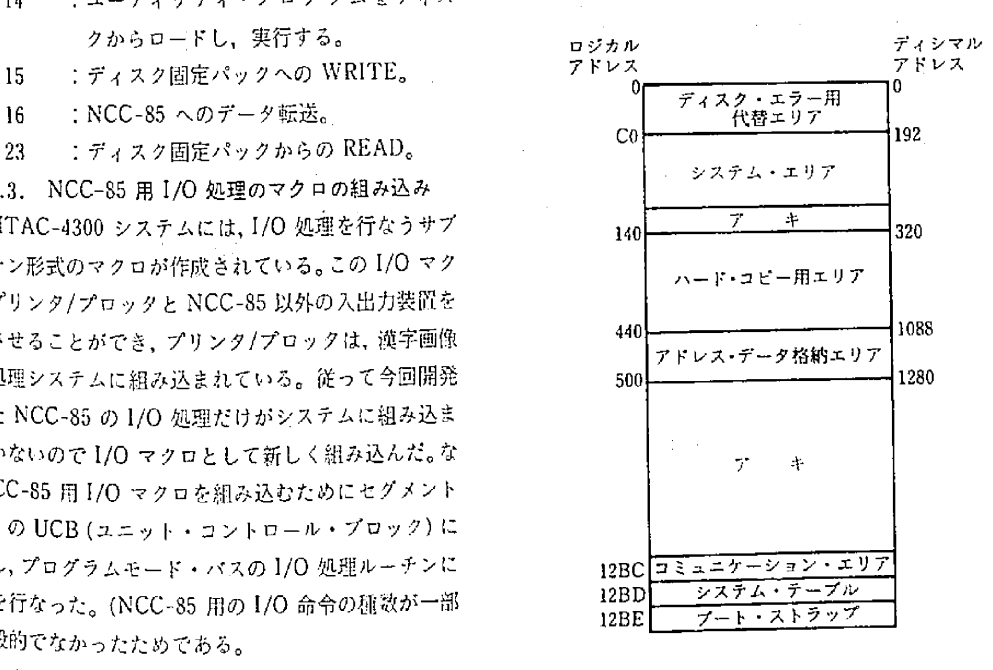

'L2.4.ハード・コピー処理 図一9 {爪ITA℃'4:{冊

3072(Y)×4096(X)であるので, プリンタ/プロッタの . (16ピット) 行方行にはX軸もY輻も対応させることができない。そ こでグラフィック・ディスプレイのX輻Y軸をそれぞれ 2 等分して、1536(Y)×2048(X)の座標としてX軸をプ リンタノプロッタの行方行に対応させた。プリンタノブ ロッタのハード・コピー用ドット・マトリックスを図 -10に示す。1ドットの ON, OFF を1ピットに記憶させ れば,ドット・マトリックスは1536(Y)x2048〔X)であ るから3.145.72Bピット=196.608ワード必要となる。し 0 かしOKITAC-4300 CPU はメモリが16Kワードしかな <sup>1</sup> いため,このエリアを磁気ディスク装置の固定パック上 に768セクタとった。OKITAC-4300 磁気ディスク装置 固定パックのMAPを図一9に示す。 766

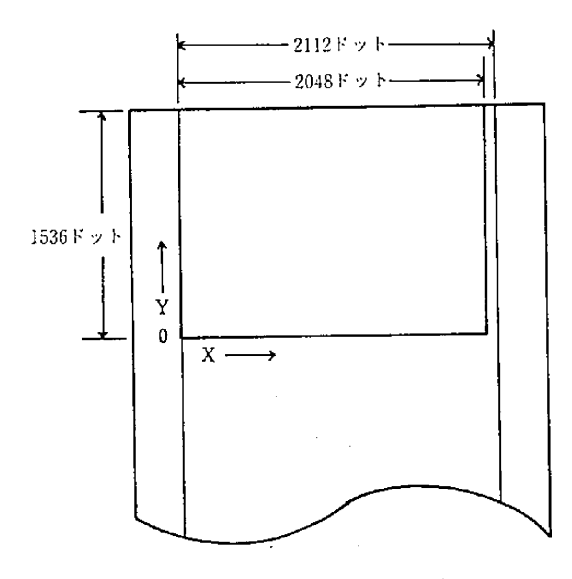

図一10 ハード・コピー用プリンタ/プロック

プリンク/プロックのドット・マトリックスとディス クのハード・コピー用エリアの対応は,図-10のように<br>X軸,Y軸を定めたので図-11に示すようにした。<br>- 4.2.4.4. OKITAC-4300 CPU メモリのハード・コ

ハード・コピー用ディスク・エリアの一部をメモリに

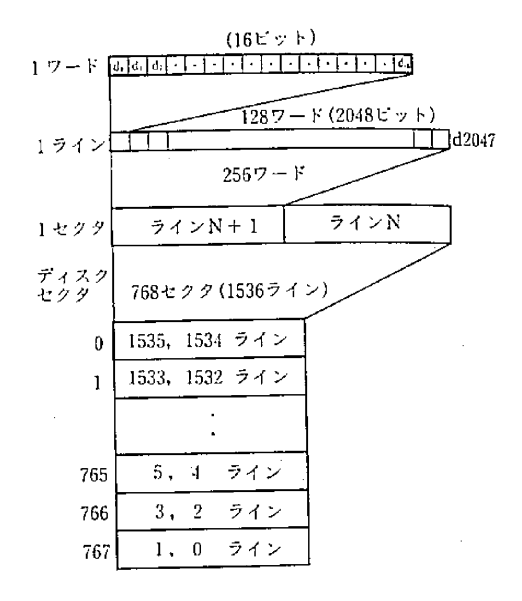

図一Uハード・コピー用ディスク・エ1ノアの構成

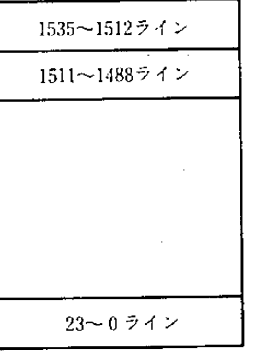

768セクタ=32プロツク

48ライン 24セクタ 1ブロック

### 図一工2 ハード・コピー用 ディスク・エリアのブロック

 ドット'マトllックス 。一ドしたILストアしたりす細のワーク・エリア を設ける必要がある。また、ハード・コピーの計算処理 4.2.4.3. プリンタ/プロッタのドット・マトリック もここで行なわれる。CPUの演算時間に比べ、ディスク<br>スとディスクのハード・コピー用エリアの のロード・ストアの時間は遅いので、回数を最小限にと スとディスクのハード・コピー用エリアの―――のロード・ストアの時間は遅いので,回数を取小取<sup>にと</sup><br>対応<br>プロックのドット・マトリックスとディス―――アは、最大限にとった方がよい。そこで基本システム中 - 7 は、 最大版にこうたがか はん。<br>に確保できるエリアを検討した結果, 24ページ (24×256) に<sub>証</sub>は こうつエッテ こみおうにはね。<br>ワード)をハード・コピー用ワーク・エリアとし<sup>て使用</sup> OKITAC-4300 CPU メモリのハード・コーニーすることにした。このことによって、ハード・コピー用<br>ビー用エリア - ディスク・エリアは24セクタ(24×256ワード)を1ブ<br>ピー用ディスク・エリアの一部をメモリに - ロックと考え、32ブロックに分けた。図-12参照。 4.2.4.5. ハード・コピー処理ルーチン

ハ\_ド・コピー処理ルーチンは,ハード・コピー・エ リアという仮想平面上に、XY プロッタと同じく、動作 ンができあがったらプリンタ/プロッタに出力するもの ^ である。動作コード発生ルーチンは, OKITAC-4500 の  $\frac{1}{\sqrt{6}}$ プロック・コントロール・システムの CONECT サブ ル\_チンを参考にし,OKITAC-4300のアセンブラに書 き換詰。 図一13直線例

 ハード・コピー処理ルーチンは2つの方法を試みたの **で以下に説明する。 カランス おもつ おもんでき**んなければならないので、全図形パターンを作成す

この方法はアドレス・データ・エリアの走査は1回で た。 図形パターンは完成するが,ハード・コピー・エリアを 4.3.NCC-S5ソフトウエア ランダムにロード・ストアしなければならないので, 図 NCC-85 のソフトウエアには, OKITAC-4300 との 形パターンを作成する時間は,ほとんどがハード・コ データの送受, SDT-85 とのデータの送受を行なうソ

データをアドレス・データ・エリアから走査してきてプ する。 ロットする。 コントランス・データ出力ルーチは OKITAC-4300 より

る場合,始点から終点まで直線を引く。 ラフィック・モードで出力を行なうものである・

場合 (始点も終点もプロット・エリア・プロック内にな ) (X)でグラフィック・ディスプレイに出力することに い)、プロット・エリア・プロックに近い方の点から直 した。アドレス・データの変換は表3を参照。 線を引く。④はkからiまで,⑤はoからmまで。 ペンの状態は・ペンUPの場合だけGSコード(グラ

プロット・エリア・プロックを直線で横切らない場合は 何もしない。 , 前咄力する・図一16参照・

<sup>ターン</sup>を作成するのにアドレス・データ・エリアを1回 4300 より送られてきたコントロール・データをコント

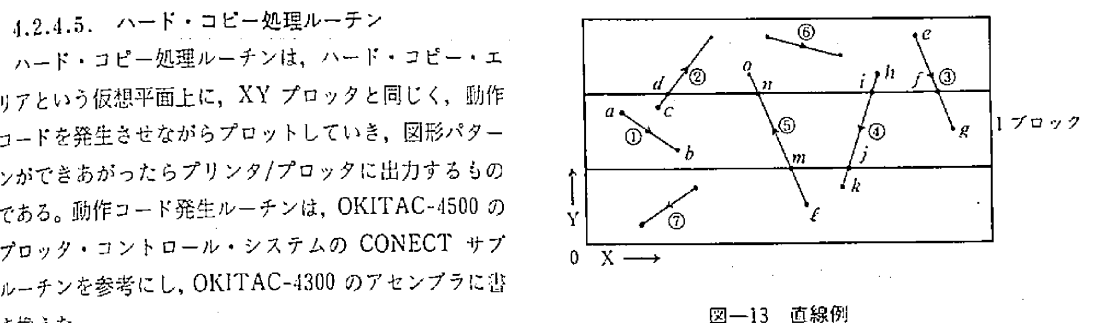

(1) 各々の直線を順序どおりに描いていく方法 るには32回アドレス・データ・エリアを走査しなくては ペン・ダウンで動作する直線の始点と終点をアドレス ならない。しかしハード・コピー・エリアにシーケン データ中から見い出し、プロットする点の属するパー シャルに図形パターンを格納できるので、一般図形(ア ド・コピー・エリ ア を プロック 毎に ロードし、図 形 パニー・ドレス・データが多い)の場合には(1)の方法より処理速 ターンを作成していく。 . 度が連くなる。実測では平均10倍程度処理速度が運かっ

ピー・エリアのロード・ストアの時間となった。 フトウエアも含まれているが、ここではグラフィック・ (2) ハード・コピー・エリアのブロック毎に図形パ ディスプレイ・コントロールシステムのために作成した ターンを完成させていく方法 おおしゃ アドレス・データ出力ルーチン、コントロール・データ 図形パターンを作成するプロックに関するアドレス・ 出力ルーチン,キャラクタ・データ出力ルーチンを説明

プロット方法について説明する。図-13参照。 – 受け取ったアドレス・データをグラフィック・コン ①:始点も終点もプロット・エリア・プロック内にあ ピュータ・クーミナル用のアドレス・データに変換しグ

②, ③:始点か終点のどちらかだけがプロット・エリ 図-5のアドレス・データのYアドレスをペンの状態 ア・プロック内にある場合、プロット・エリア・プロッ と座標に分ける。アドレス・データは OKITAC-4500 で ク内にある点から外にある点に向かって直線を引く.② 3n72(Y}x4095〔X}として計算されているが・グラ はcからdまで,③は9からfまで。 フィック・ディスプレイで表示してみると・76S(Y)x ④・⑤:直線がプロット・エリア・ブロックを横切る ]024(X}の表現と差が見られないので,768(Y)XlO24

<sup>◎</sup> ⑥:始点もプロット・エリア・プロック外であり, フィック・ディスプレイをグラフィック・モードにする<br><sup>ア</sup>ロット・エリア<sub>・</sub> ブロックを電線で燃切らかい担合け コントロール・コード)をアドレス・データを出力する

この方法は1プロット・エリア・プロックの図形パ コントロール・データ出力ルーチンは、OKITAC-

7ピットASCIIキャラクタ i 一 o イ ト 名 TAGピット アドレス・ピット  $7 \t6 \t5 \t4 \t3 \t2$  $\mathbf{I}$ High Order Y (HIY)  $\begin{vmatrix} 0 & 1 & 1 \end{vmatrix}$  Y7F  $\nu \times \mathcal{D}$  5 MSB Low Order Y (LOY) │ 1 │ 1 │ Y アドレスの5インタメディエイト・ピット High Order X (HIX)  $\begin{vmatrix} 0 & 1 \end{vmatrix}$  X  $\begin{vmatrix} 1 & 1 \end{vmatrix}$  X  $\begin{vmatrix} 2 & 5 \end{vmatrix}$  MSB L。w・・d・・X〔L・X-ll・}Xア…の・・…デ・r・ビ・・

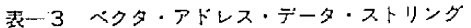

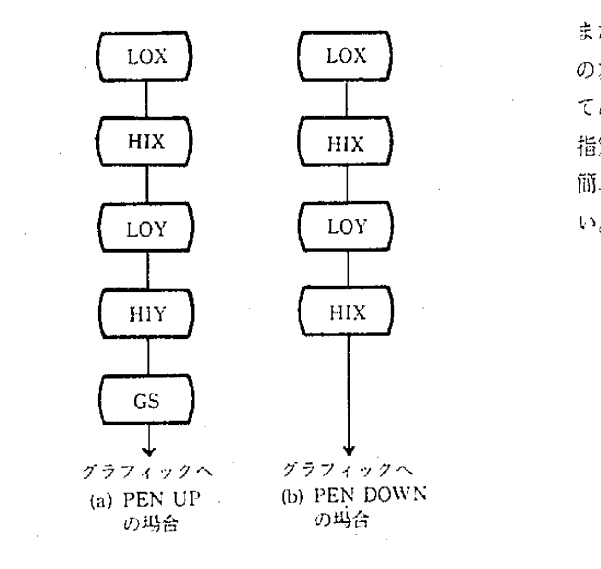

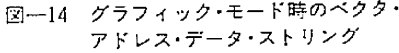

ロール・キャラクタとして、グラフィック・ディスプレ イ咄力する。 イがレイの表示範囲のxY軸の長さを…購

 キョ,ラクタ.デ\_タ出力ルーチンは,OKITAC-4300 した19・4cm(Y)x26・Oclコ1(X)である・ より送られてきたキャラクタ・データをアルファ・モー したがって、ハード・コピーを実寸で出力した ドでグラフィック・ディスプレイに出力して英数記号を い場合は、各座標を約1.421倍したものをプロッ 薗面{:2ミ示すろ. トさせれ頗い.これは''FACT・R"ルーチン1一

5.グラフィック・ディスプレイ・コントロール・ン 例: CALL GSTART ステムの使用方法 CALL FACTOR(L42D

本システムはプロック・コントロール・システムとの ブログラム 互換性を考慮して設計製作してある。すなわち、XY プ 6. おわりに ロックを動作させるために作られているプログラムのサ ブルーチン・コール "PSTART", "PEND"を"G-START", "GEND" に書き換えるだけでグラフィッ ク・ディスプレイに表示され、ハード・コピーが取れる。

また、画面に合わない図形(大きすぎる,小さすぎる) の為に図形全体の座標を変える"FACTOR"も作动し てある。従って、図形処理の結果を表示する出力装置の 指定をグラフィック・ディスプレイと XY プロックに 簡単に変更できる。但し,次の点に注意して使用された

- (1) 1つのジョブでは,XYプロッタかグラフィック  $\overrightarrow{H1Y}$  HIX  $\overrightarrow{H1X}$   $\overrightarrow{H1X}$   $\overrightarrow{H1X}$
- (2}図形の表示範囲が,XYプロツタは25cm IYI x 50cm(X)であるのに対し,ダラフィック・ディ スプレイは27、6cm(Y)×36.8cm(X}である。
- $\downarrow$   $\downarrow$   $\down$  『:蒜㌃ ;}フ1㌫誌 ・・一ド・コピーをとることができるのは・"G の場台 の均台 END"サブルーチンがCALLされた時である。 一‡言賠言㌻夕・ ㍑r㌶㌫隠:駕
	- ピーはとれない。<br>(4) ハード・コピーの表示範囲は、グラフィック・デ
- より簡単に行なえる しょうしょう しょうしん しょうしん しょうしょく しゅうしょく
	-

本開発により、グラフィック・ディスプレイ・シ<sup>ステム</sup> → 本協先によっ、 フランキッシュ・7<br>が X Y プロッタと同じく図形処理用の出力装置として使 か入1フロップと同じく図の意識がない。<br>用できるようになり、XY プロッタに比べて約10倍の<sup>ズ</sup>

テクトロニクス株式会社福岡営業所の高原澄雄氏に深く 川青山.松頂.中村"XYプロッタ臼・・こン位置自肋祖1匡1誰定を行

- ピュータ・ターミナル4014型\* ソニー・テクトコニクス株式会<br>社。
- 1) "OKITAC-4500 ブロック・コントロール・システム解説書"沖<br>- 「電気工業株式会社」
- 本システムの開発きあたり、御協力いただいたソニー 3) 背野、漢辺 "情報処理施設システムの改良" 九工大卒論昭記62
- 感劉ます・ @ 墓㌶樵ilぎ蕊口瓢;;端鰍訓31
	- 5) 竹中「漢字情報処理システムのソフトウェアの開発"九工大享 自i沼和53年2月25口.

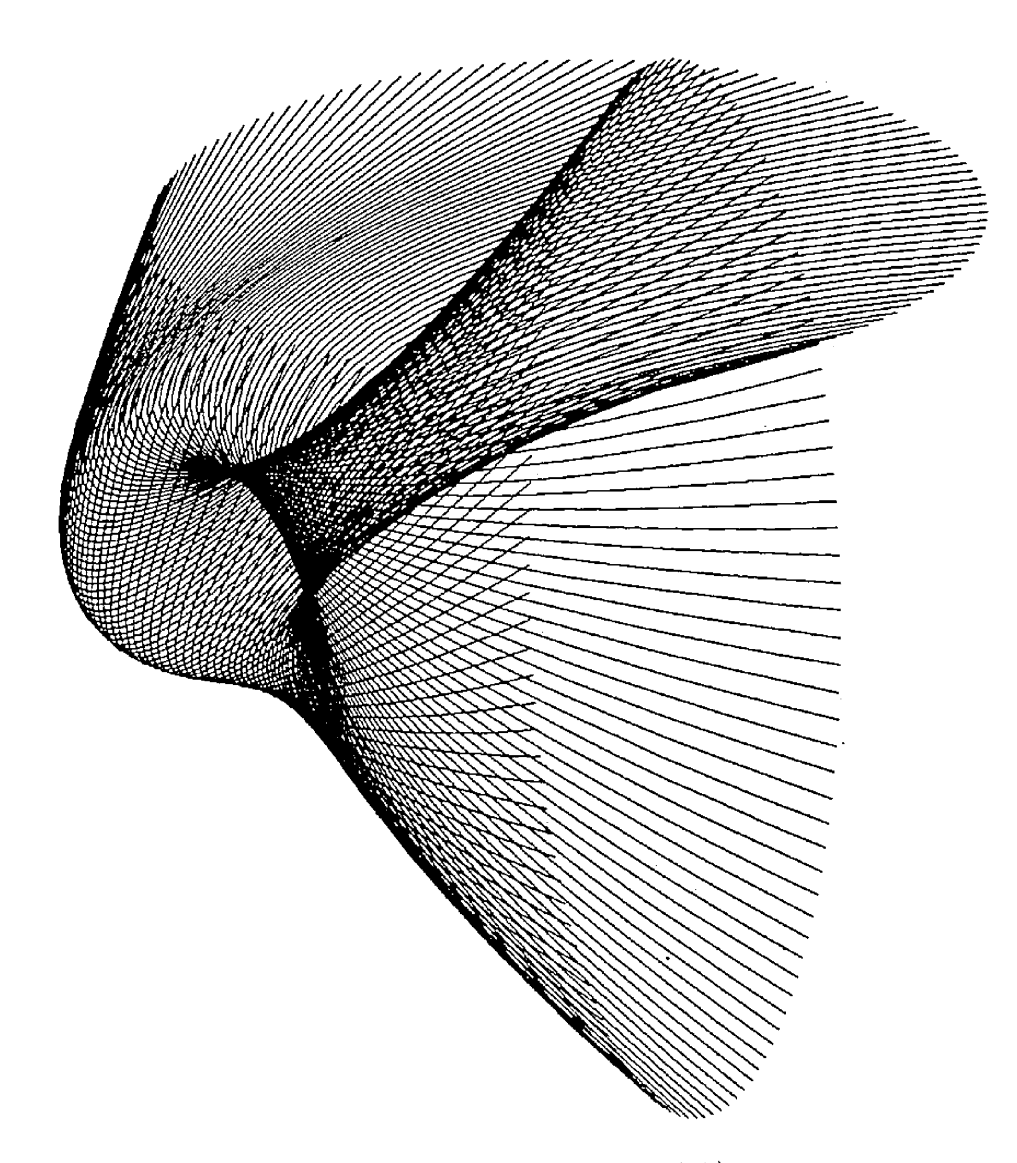

図-15 ハードコピー出力例 (実物大)

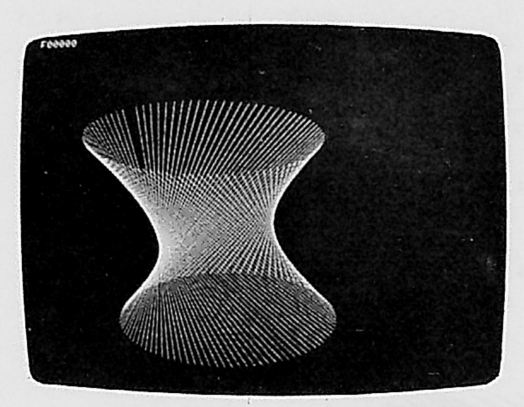

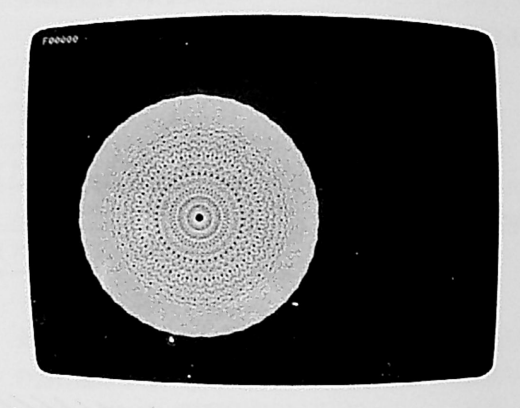

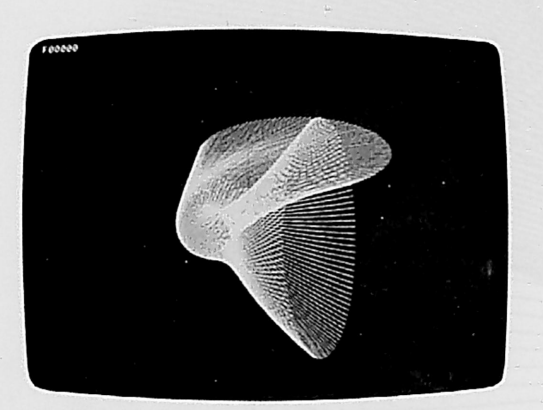

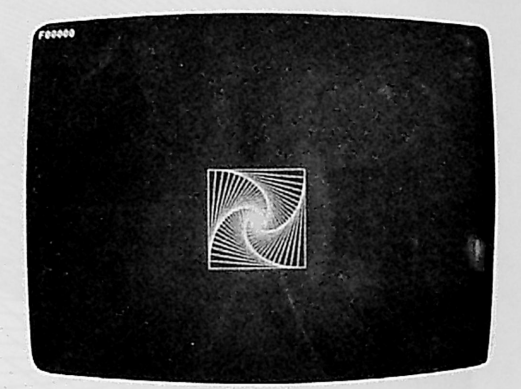

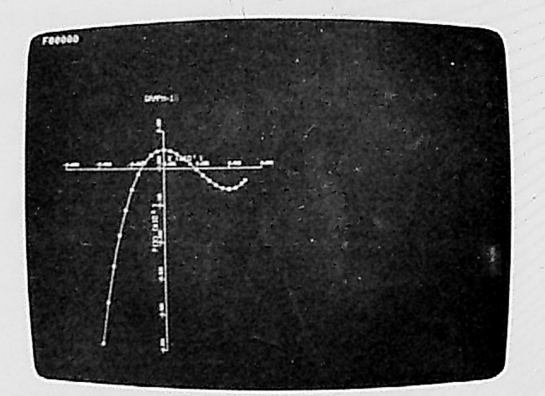

報告理施設 79/02/23 m **BREE** 

写真一1 グラフィック・ディスプレイ表示例

- 6) 中村、竹中、矢嶋、磯、吉田 \*プリンタ/プロック・コントロー ル·システムの開発 (OKITAC-4300)\* 九工大研究報告 (工学) No. 37 1978年9月
- 7) 中村、安永、竹中、殴、矢鳴、中山、深川、野田、吉田"漢字 情報処理システムの開発 I"九工大研究報告 (工学) No. 36 1978 生々日

仕 録

**スポット** 

t

1 OKITAC-4300 のNCC-85 に対するデバイスア ドレス及びシステム入出力マクロのパラメータ

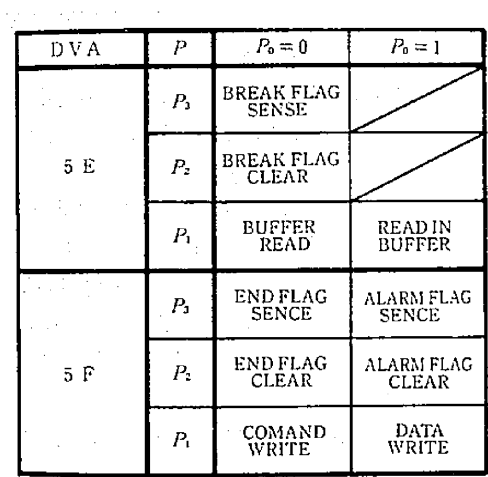

図--16 NCC-85 プログラムバス· コントローラ

- 2. グラフイック・ディスプレイ・コントロール・シ ステム・サブルーチンの仕様
- 2. 1. GSTART
- (1) 目的

グラフィック・ディスプレイ・コントロール・システ ムをイニシャライズする。

グラフィック・ディスプレイ画面の左下すみを原始座 標系および現在標系の原点とする。

- (II) FORTRANコーリング・シーケンス
	- (A) CALL GSTART (PLABEL)
- $\lceil$  (c) CALL GSTART (0)  $\lceil$ 
	- $(9)$  CALL GSTART  $\qquad$
- $\therefore$   $\Leftrightarrow$  CALL GSTART (1)

(Y) dVyはすべて同じ意味であり、PPOPEN サブルー チンを CALL する。

には PPOPEN サブルーチンを CALL しない。従っ て、このステートメント以前に PPOPEN サブルーチン が CALLされていなければキャンセルされる。

- (III) アーギュメント
- PLABEL: PSTART サブルーチンと互換性をもた せるためのパラメータであり、倍稍度実 数型で0.0を指定する。

 $\sim$   $\sim$ 

(N) 補助ルーチン

CONECT, PLOT, PRPLDB, NOCALL

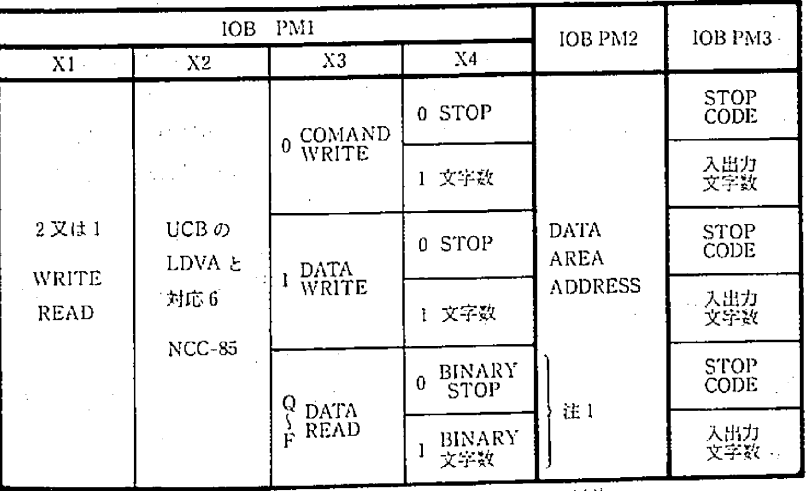

注1 READ系のみ有効で X4の指示によって END であるがそれ以前に LF コード (OA (16))が楽たら END になる。

 $\frac{1}{2} \delta \vec{r}$  ,  $\vec{r}$ 

図--17 NCC-85 システム入出力マクロのパラメータ

276

- 
- (1) (III) において PPOPEN サプルーチンを自動的 CALL CONCT (IDX,IDY,IM,CODE) に CALL されてよいかどうかで,(y)か(ニ)を使用す (HI) アーギュメント る。 IDX l整数型
- (2) GSTART 時に現座標系は原始座標系に一致して IDY:整数型 いる。しかし次の点で両者は異なる。 IM=2,5戊8のときに意味をもっ。
	- 原始座標系はグラフィック・ディスプレイ画面 IM=2新しい座標点への増分量をUNIT の左下すみを原点とし,この座標系は保持される。 STEP単位であらわした数値。
		-
		-

現座標系は GSTART 時は原始座標系に一致 カランド ここ 単位であらわした数値。 して設定されるが,GSTART~GEND問で自由 1・.IMゴ71DXが0のときPPOPENをCALL に設定場所の変更が可能である。変更の許される ・ ・一・・'一一一し「1のときはCALLしない, IDY エリアは原始座標系の0』≦X≦36.855,0』 は使用しない。 ≦Y≦27.639の範囲である。 IM=8 1DXが0か2のときPPCLSE Iを

- 
- 

グラフィック・ディスプレイ・コントロールシステム のあと始宋をする。また表示図形のハードコピーをとる。 き出力しない。IDYは使用しない。 (II) FORTRAN コーリング・シーケンス IM: (整数型)

- 
- $\varphi$  CALL GEND  $\varphi$
- 
- 
- 

 $(K)$   $\Box$   $\Box$  PPCLSE サブルーチンを CALL するが、 $\Diamond$ (時は CALL しない。従って, (株内の場合はこのステート ココココココココココココラメータ ラメータ<br>メント以降に PPCLSE サブルーチンが CALL されな コココココココココココ 6 = PEND を補助するときのパラメータ メント以降に PPCLSE サブルーチンが CALL されな ければならない。 7=GSTARTを酬するときのパラメー

(イXロX) りは、表示図形のハードコピーを出力するが, (ニ) 蹴出力しない。 8-GENDを醐するときのパラメータ

CONECT, PENUP しゅうしゅうしゅうしゅうしゅうしゅうしゅうしゅうしゅうしゅうしゅうしょう

(P)注意 CODE l(倍精度実数型) 、 必ずGSTARTξペァ1、なっていなけオ、ばなら IM=]のときの意味をもちPsTAR1の

 $2.3.$  CONECT  $\sim$ 

- 基本プログラム・パッケージ及び GSTART, GEND (1)目的<br>サブルーチンに対する補助ルーチンである。

- {V)注意 {II)FORTRANコーリング・シーケンス
	- -

- 
- 
- 原始座標系に関して PLOT 可能な範囲は、 <br>
IM = 5 原始座標系においてペンの現在a  $0.0 \leq X \leq 36.855$ cm  $\phi = 0$  から使用されたX軸最大値とY=0 0.0≦Y≦27.639cm への各軸の増分量をUNIT STEP

- 
- 2.2 GEND CALLし,1か3のときはCALL (1)目的 しない.款IDXが0カ'1のとき

- {イ}CALL GEND(0) , 1=PSTARTを補助するときのパラメー
- $(y)$  CALL GEND (1) 2 = PLOT を補助するときのパラメータ
- ロCALL GEND(2) 、 3-PENUPを†醐するときのパラメータ

{ホlCALL GEND〔3) 4=PENDWNを摘助するときのパラメー

(イXロ)は同じ意味である。<br>(イXロXニ)は PPCLSE サブルーチンを CALL するが、(パーパーパード) ニュー WHERE PEND を捕助するときのパ

- 
- {III胤助ルーチン … IM=5のとき,ペンの瀧は1青川こ出力さ
	-

ない。<br>  $\tau$ ーギュメント PLABEL 対応す

(1) 目的 ' 2. 4 FACTOR

タ・コントロール・システム及びグラフィック・ディス 取り出す。 プレイ・コン1・ロール・『システムに追加した。 .・・ (吋 X=2』,Y=ファクター(実数型D,, IPEN=0 (II) FORTRAN コーリング・シーケンス 2000 2000 2000 PLOT サブルーヂン内にファクターを設定す CALL FACTOR $(F)$  .  $1 \leq i \leq n$  . The set of  $\mathcal{L}_o$ 

F:(実数型)PLOT サブルーチン内にファク

PLOT サブルーチン内のファクターの初期値は1.0で ある。 バライン ジェー・アイ・エフ アール・ディー

- 
- 

させる。この際,ペンのUP/DOWNの指定もおこなう。 ラフィック・コントロール・システムのために棲能を追

 $CALL$  PLOT $(X, Y, IPEN)$ 

- (11Dアーギュメント (1)目的
	-
	- 1PEN:(鎧数型) 絶対値でペンの動作時におけ (ID FORTRAN・コーリング・シーケンス' る状態を指定する回 , (イ)CALL PRPLDB(IT,N,IW) ・ '、
		-
		-
		-
- -
	- ー=ペンを(X, Y)点に移動した後、その点 IR:データを受け取るエリアの配列名
- $(V)$  補助ルーチン インファイン こうしょう こうしょうしょう る。 CONECT, PENUP, PENDWH, PLOT45 <br>
1:バイナリ・データ (プリンタ/プロッタ出力)
- 
- 1・現座標系の原点は原始座標系PLOT可能範囲の任意 ロッタ・コントロール)
- 2.特殊例として以下の 3 うの使用法があるが,それぞ ロッタ出力) れ PSTART, GSTART, WHERE, FACTOR で 4:漢字コード・データ(プリンタ/プロッタ出力) 使用されるものでユーザ・プログラムで CALL し | 10:漢字コード・データを送り 漢字 パターン・ てはならなし㌔ 、データを受け取る
- (c)  $X = 1.0$ , IPEN = 0
- 現座標系における現在のペンの位置をX,Yに '12:ET紙テープ・パンチ

- 
- (111〕アーギュメント 3.旧PLOTサプルーチンは名前をPLOT45』に変更し  $\alpha_{\rm{max}}=10$
- ターを定義するためのパラメータ 4.(Il}のFORTRANコーリング・シーケシスを以下 (w}捕助ルーチン ' に示すものは同じことを意味する。  $\mathbb{C}$ , PLOT  $\mathbb{C}$   $\mathbb{C}$ (V)注意 ' 夕一),IPEND
	- 3. PRPLDB サブルーチンの仕様と追加

 2,5. PLOT PRPLDBサブルコチンは漠字画像処理シスデムにお (1)目的 .. いてOKITAC-・1500とOKITAC-4300間のデータ転送 現在標系における指定点への現在位置から直纏で動作 を行なう目的で開発されたサブルーチンである。今回グ {mFORTRANコー' 潟塔O・ジコケンス 加したので説明する。

 X,Yl(実数型)現座標系におけるペン移動す OltlTAC-4500とOlqTAC-4300問をアダプターを べき点の座標値(単位Cm)。 介してデータのやりとりをする。

- -
- 1〕ペンを現在の状態に保っ。 1ロ}CALL PRPLDB(IT, NJW、 IR)
- 2} ペンをDOWNする。 (III}アーギュメント
- 3) ペンを UP する。 | 「 』 | 「 』 | 「 」 | 「 」転送するデータのタイプ | | | | 』 | |
- 符号で現座標系の原点移動を指定する。 N:転送するデータのパイト数
	- +=通常のCALL IW l転送するデータの配列名
		-

を新しく現座標系の原点とする。 **アイナイトのエック**・エクのタイプITは次のように定まってい

- 
- (Ψ〕注慧 ・ ・ 、 ・ ・ 2;コントロール・コード・データ(プリンタ/プ
- ↑ の位置が指定できる。 <sub>△ △ △</sub> △ △ △ △ △ △ △ △ △ △ △ <mark>3:キャラ ク タ・コード・データ(プ リ</mark> ン タ/プ
	-
	-
	-
- (イ) X ≈0.0, IPEN = 0 ∴ 現座標系を設定する。 21: 漢字パターン・データを送り漢字パターン・
	-

278

\*13: グラフィック・ディスプレイ WRITE & ハー OKITAC-4300 ディスクの固定パックから1セクタ ド·コピー用ディスク SAVE (256ワード) 分のデータを READ する。 \*14: ユーティリティー LOAD & JUMP (II) FORTRAN コーリング・シーケンス ・15:ディスクWRITE CALL PRPLDB(232・IW, IR} •16: NCC-85 WRITE (III) アーギュメント ・23:ディスクREAD IW:READすべきディスクのロジカル・アドレス ・241NCG85 READ ' が入っている配列名。 3.2. 追加分のコントロール・コードの説明 March 2000 NW(1)ディスク・ロジカル・アドレス 3.2.1. ET 紙テープ・パンチ(12 しょうしょうしょうしょうしょう トライスクから READ したデータを入れる配列 (1)目的 名。 OKITAC-4300 ET紙テープに出力する。 IR(1)~IR(256) READされたデータが入る, (II) FORTRAN コーリング・シーケンス  $3.2.4.$  ユーティリティ LOAD & JUMP (14) CALL PRPLDB (12, N, IW) (I) 目的 {llDアーギュメント 』 OKITAC-4300ディスクの固定パックに登録されて lW:出力するデータが入っている配列名。 CALL PRPLDB{14,2, IW) (N)注意 (川)アーギュメント パイナリ.デ\_タとしてPUNCHするので,パリ IW:ユーティリティ・プログラムの番号が入って ティ等は出力以前に付加処理しなければならない。 いる配列名。 3.2.2. ディスク WRITE (19) イングリング IW(1) = ユーティリティ・プログラム番号 (I) 目的 (I) 在起 OKITAC-4300 ディスクの固定 パックに 1 セクタ - 現在, ユーティリティ・プログラムは2つ登録されて (256ワード)単位でデータをWRITEする。 おり,・番と1番がある・幡は・ICITAC-43°°のIPL (II) FORTRAN コーリング・シーケンス (Initial Program Load)のときに LOAD されるもので UIDアーギュメント してはならな・・品はハード・ピー処理ルニチンであ 配列名。 3.2.5.NCC-S5、VRITE(16} IW〔1}:ディスク・ロジカル・アドレス (1)目的 (500{川~12BB(161)図一11参照。 NCC-85にデータみ転送する。 IW(2トIW(257)・WRITEするデータ。 (II)FORTAN・一ルグ・シーケンス (W) 注意  $(N, W)$ - ディスク・ロジカル・アドレスは図-11を参照してア - - - - - (III)アーギュメント<br>キエリアを使用すること。ハードコピーエリアとアドレ - - - - - N:OKITAC-4300 への転送データ・バイト数。 ス・データ・エリアは使用できるがハードコピーエリア - - - - - IW:転送データが入っている配列名。<br>はハードコピー処理ルーチンが動作すると内容がこわさ - - - - - IW (1) = 右バイト(8〜15ビット使用)に CO-はハードコピー処理ルーチンが動作すると内容がこわさ れる.また,アドレス・データ・エリア1まグラフ・ック・ MMAND WRITEデータ ディスプ.中・ント・一ル・システム中で使芦穏しては 左パ朴は未麟 ..  $\alpha$ らない.  $\alpha$  IW(2)~IW(N-1) = DATA WRITE ㌔的ディスクREAD{23) (:1 霊43\_NC一データ転鋼

N:紙テープに出力するバイト数 (桁数) いるユーティリティールーチンを LOAD し、実行する。 1≦N≦4095 (In FORTRANコーリング・シーケンス CALL PRPLDB (15.514, IW) あり, OKITAC-4500 から LOAD & JUMP の指令を出 IW:ディスクに·WRITE するデータが入っている―― る。なおユーティリティ・プログラムは追加可能である。

に, IW(1)の右パイトが COMMAND WRITE され, IW (4) グラフィック・キーボード・リード  $(2)$ ~IW(N-1)のデータがDATA WRITE される。<br>  $2 \times 7 - 9 = 1$ W(1), IW(2), IW(3),

32.6.グラフィ・yク・ディスプレイWRITE& IW(4)

データを NCC-85 に転送するとともに,ディスクに格 納する。 IW(3)lKT..キャラクタ2文字' ・ 1:,

(II) FORTRAN コーリング・シーケンス  $IW(4)$ :

(Ⅲ) アーギュメント オンディスク インディスク インディスク イに出力するキャラクタ数

322.のディスクWRITEと同じ。 .. 「ll'・、{0~'7ピツトを使用)

ディスク・ロジカル・アドレスは, アドレス・データ *ni = キーボードより読み*込むキ エリアの440{16}~4FF{1"をシーケンシャルに指定しな ヤラクタの数(8~15ビット ければならず, ハード・コピー出力命令を出す前に図 カラン アンディン を使用) ... -8,図一9の処理を行なわなければならない。 ..最大255,N=ni

i...<br>イ. グラフィック・ディスプレイ用コマンド インディング 注意 インディング・インディング

NCC-85 WRITE:コハの及び NCC-85 READ<sup>24)</sup>を使用す がつめられて READが終了する。 るがその転送データの先頭に以下に説明するコマンド・ FORTRAN コーリングシーケンス データをセットしなければならない。 CALL PRPLDB{241 n,正W, IE}'

- ω グラフィック・アドレス・データ ' コマンド・データ=IW{1), IW(2}, IW〔3),' コマンド・データ =IW(1),1W(2) IW{4} lW{1〕:LT キャラクタ2文宇 IW日):LR キ」・ラクタ2文字 IW{2)l An キャラクタ]文字(0~7ピット) IW{2)1 4 ノ.cイナリで4を指定 n プロット点の数(8~15ビットを IW(3}l TT'キャラクタ2文宇: ' 使用)最大128 'lwω:・ALキャラクタ蚊字
- - -

- ㈲ グラフィック・コントロ\_ル・コード・データ コマンド・データ = IW (1), IW (2)  $\qquad \qquad \qquad$  READ されたデータの形式
	-
	- lW(2): Cn キャラクタ 1文字(0~7ピット) ∫11大255 1R(Dの0ビット 0=ペンUP

 ハードコピー用ディスクSAVE{13) IW(n:LR キャラクタ2文宇 (1)目的 IIV{2)i.Nバイナリで9KITAC-41°°カ; CALL PRPLDB(13.514JW) no、 ni Ilo=グラフィック・ディスプレ

UV) i主意 . f設大・255 ' 1 '

- 
- 
- 

 N文字読み込み命令を出した場合、'RETURN キーが グラフィック・ディスプレイをコントロールするには 押下されると N 文字読み込まなくても以降に SPACE

〔5}グラフィック・タブレットREAD

(2) グラフィック・キャラクタ・データ アンスコン このコマンド・キャラクタは、"グラフィックタブ コマンド・データ = IW (1), IW (2) <br>
レット4953型/4954型取扱説明書\*^の P-11 コマンド・ IW{1):LT キャラクタ2文字 キャラクタのASCIIチャートを参照。 IW(2): Mn キャラクタ1文字(0~7ピット) ここではシングル・ポイント指定である。

n キャラクタ数 (8~15ピットを使 FORTRAN コーリング・シーケンス

用) 最大255 CALL PRPLDB (24, 7, IW, IR)

 IW(1}:LTキャラ〃2文字 IR(1}=Yアドレス0≦Y≦1023× 11 コントロ\_ル.コ\_ド放(8~15 ただしIR{1)の0ピットはペン{ll{報である。 ピ。ト鞭用} IR(2}の0ピ・ト1よエラー†11{報である・

 $\Delta\omega$  , which is a state 1 = ペン DOWN IR(2)の0ピット 0=正常サンプリング  $1 = 1.5 -$ 5. NCC-85 *ξη* OKITAC-4300 *Φ*<sup>1</sup> - Σ 5.1. プログラムモード・パス入出力 λ $+1$ : D dn N<sub>u</sub> N<sub>i</sub>  $D = f' \wedge f' \wedge f$  dn=ディバイス番号 N<sub>uNL</sub> = 入力文字数又は STOP コード  $H \uparrow T$ : D dn N<sub>u</sub> N<sub>u</sub> D<sub>i</sub> D<sub>2</sub> D<sub>3</sub>......D<sub>n</sub> D=ディバイス dn=ディバイス番号 n<sub>H</sub>n<sub>L</sub> = 出力文字数又は STOP コード D, D, ……D, = 出力文字列 注意 STOP コードは NLにセットする。この場合 NIIは末使用。 ,5.2:ディスク入出力  $\lambda$ 力: D dn  $\ell_{\text{B}}\ell_{\text{L}}$  Dニディパイス **Support** dn = デバイス番号 The Second Second Second Second Second Second Second Second Second Second Second Second Second Second Second Second Second Second Second Second Second Second Second Second Second Second Second Second Second S  $\ell_0 \ell_1 = \tilde{\tau} \times \tilde{\tau} \times \tau \cdot \tilde{\tau} \cdot \tilde{\tau} \times \tilde{\tau} \times \tilde{\tau} \$ 出力: D dn  $l_h$   $l_l$   $D_1$   $D_2$ …… $D_{512}$  D=ディバイス dl1=ディバイス番号 , 1  $\ell_1 \ell_1 = \tilde{\tau} \times \tilde{\lambda} \times \tau \times \tilde{\nu} \times \tilde{\lambda}$  $\sim 10$  $D_1 \sim D_{512} = \text{H} \cdot \text{Tr} \cdot \text{Tr} \cdot \text{$ 注意 ディスクの入出力パイト数は512パイト(256 . ワード) 単位で行なう。 5.3. OKITAC-4500 のR (NCC-85 READ) コマン ドに対するWRITE W  $D_1 D_2 \cdots D_n$  $W = WRITE$  $D<sub>n</sub> = \vec{r} - \gamma \vec{v}$ 注意 データ・バイト数は NCC-85 READ コマンド の時に送られてくろ。

 $\mathcal{F}^{\text{max}}_{\text{max}}$ 

 $\mathcal{L}_{\text{H}}^{\text{max}}$ 

 $\sim$ 

 $\mathcal{A}^{\mathcal{A}}(\mathcal{A})$  .

state of the artist  $\mathcal{L}^{\text{max}}_{\text{max}}$  , where  $\mathcal{L}^{\text{max}}_{\text{max}}$  $\frac{1}{2} \left( \frac{1}{2} \delta_{\mu} \right)$ 

 $\chi^2$  and

 $\sim 10^{10}$ 

 $\mathbb{R}^3$